# PSS: Choose the Operation

## **Addition Operation**

Join groups of different sizes

### Example:

There are 24 students in Ms. Lama's class and 26 students in Ms. Rana's class. How many students are there in both classes?

 $24 + 26 = 50$  50 students

## Subtraction Operation

Take away or compare groups

#### Example:

How many more students are in Ms. Rana's class than in Ms. Lama's class?

 $26 - 24 = 2$  2 more students

Multiplication Operation

Join equal sized Groups

#### Example:

Ms. Lama gave 3 pencils to each of her 24 students. How many pencils in all did Ms. Lama give her students?

 $24 \times 3 = 72$  72 pencils

[Mathelpers.com](file:///H:/PERSONAL%20DOCUMENTS/ONGOING%20PROJECTS/0%20FEBRUARY%202022/1.1%20Book%20Website%20Project/Set%201%20Books/Group%20A/Grade%202%20Term%201/Mathelpers.com) Grade 4

## Division Operation

Find how many in each group or how many groups

## Example:

Ms. Lama divided her class of 24 students into 4 equal groups to work on a science project. How many students were in each group?

 $24 \div 4 = 6$  6 students

## My Real Life

Tell which operation you would use to solve the problem. Then solve the problem.

1) Ray got 6 large size pizzas of 8 slices each. How many slices of pizza does Ray have?

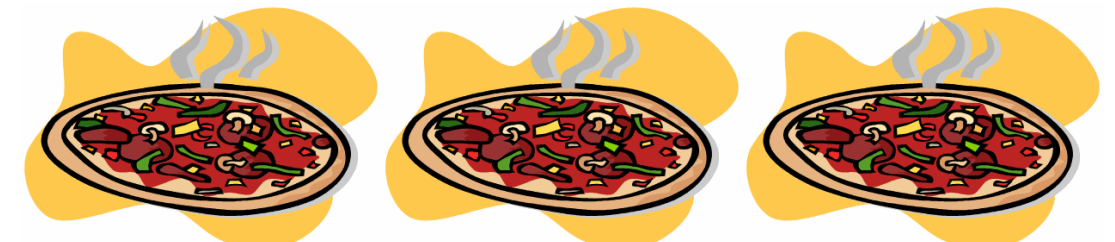

Join Equal Sized Groups  $\Rightarrow$  Operation used is multiplication

 $6 \times 8 = 48$  slices.

2) Walid received 32 gifts for his birthday. He gave away 9 gifts. How many gifts did Walid keep?

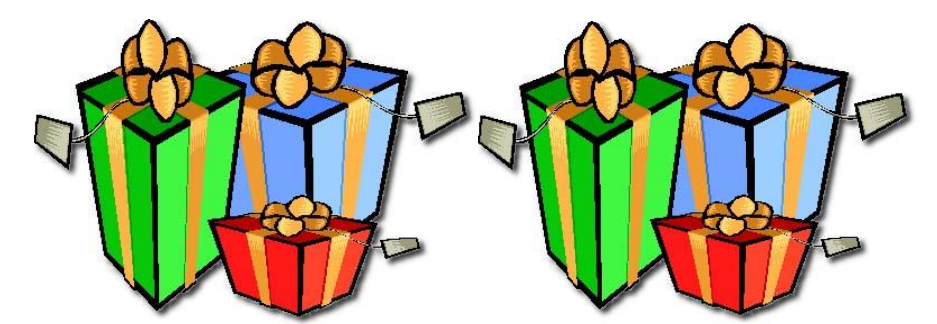

Take Away or Compare Groups $\Rightarrow$  Operation Used is subtraction

32 – 9 = 23 gifts. [Mathelpers.com](file:///H:/PERSONAL%20DOCUMENTS/ONGOING%20PROJECTS/0%20FEBRUARY%202022/1.1%20Book%20Website%20Project/Set%201%20Books/Group%20A/Grade%202%20Term%201/Mathelpers.com) **Grade 4**